# **LACIE USB KEY**

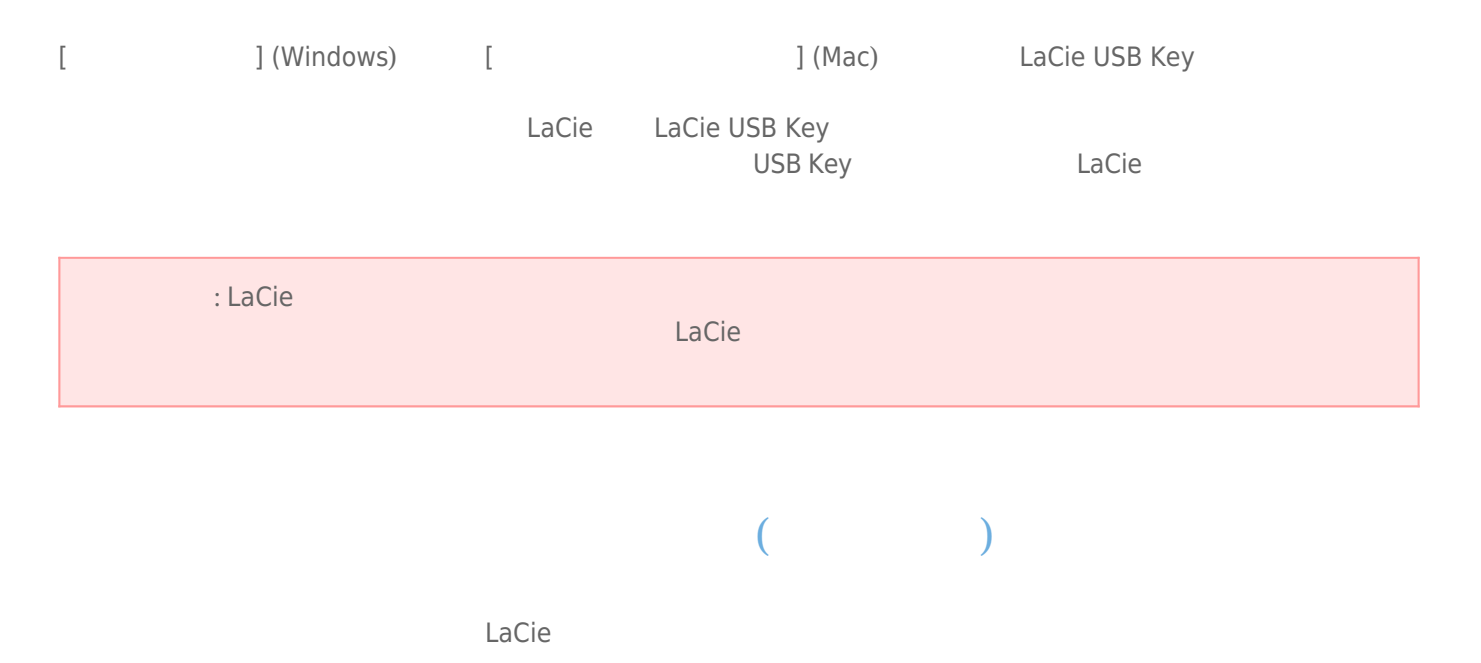

#### Windows

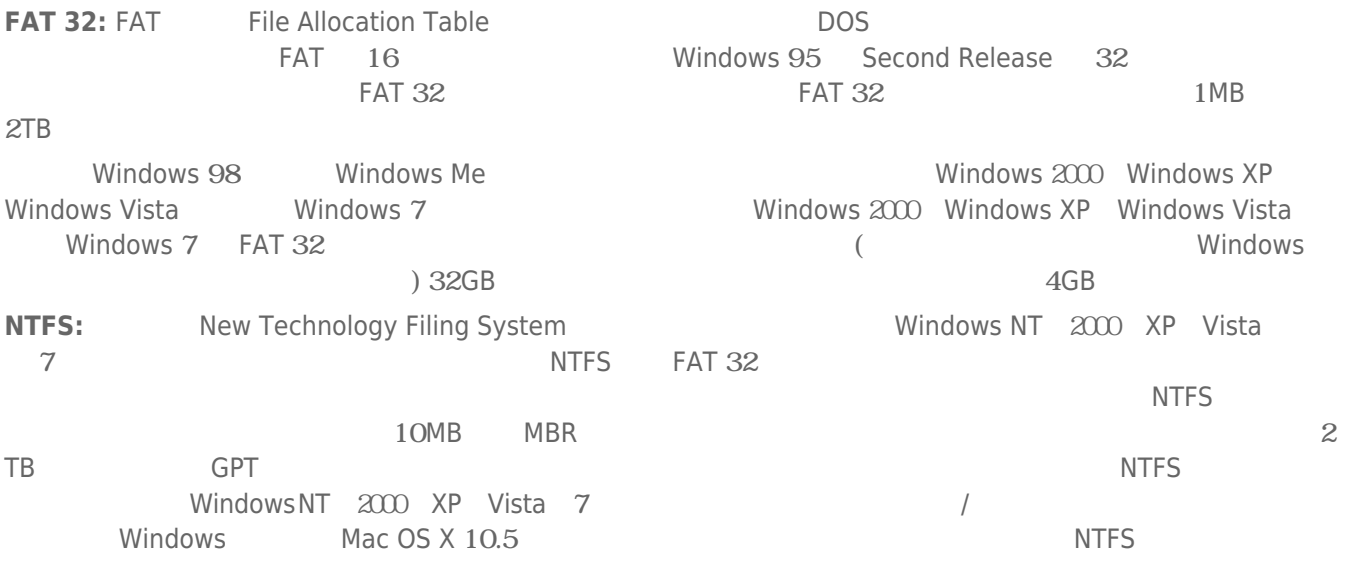

NTFS FAT 32

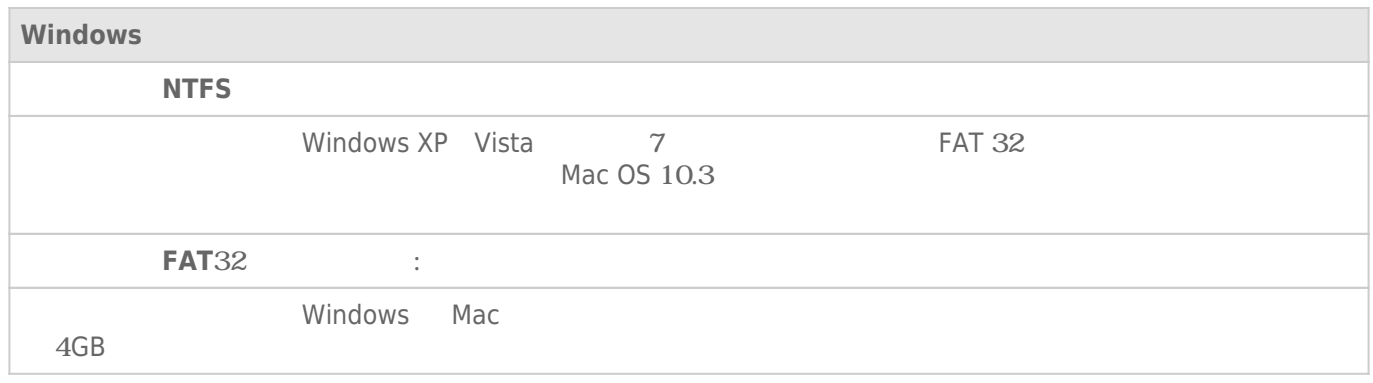

#### Mac

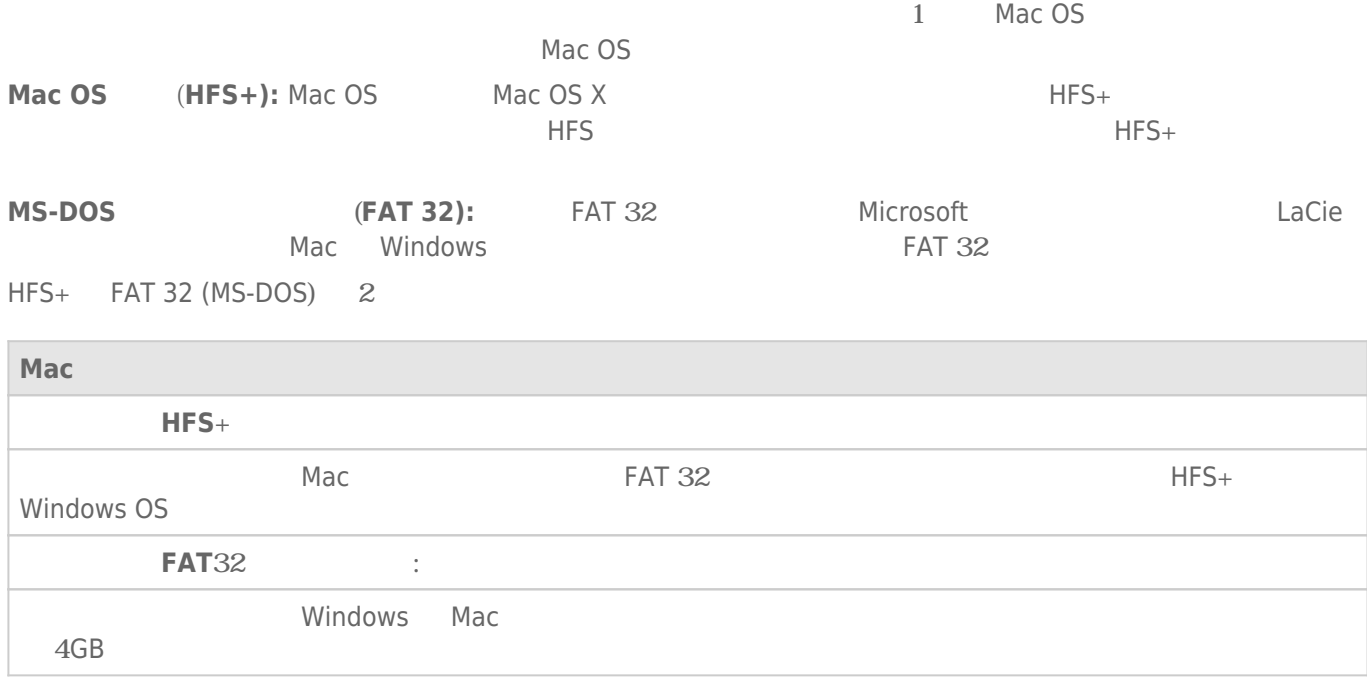

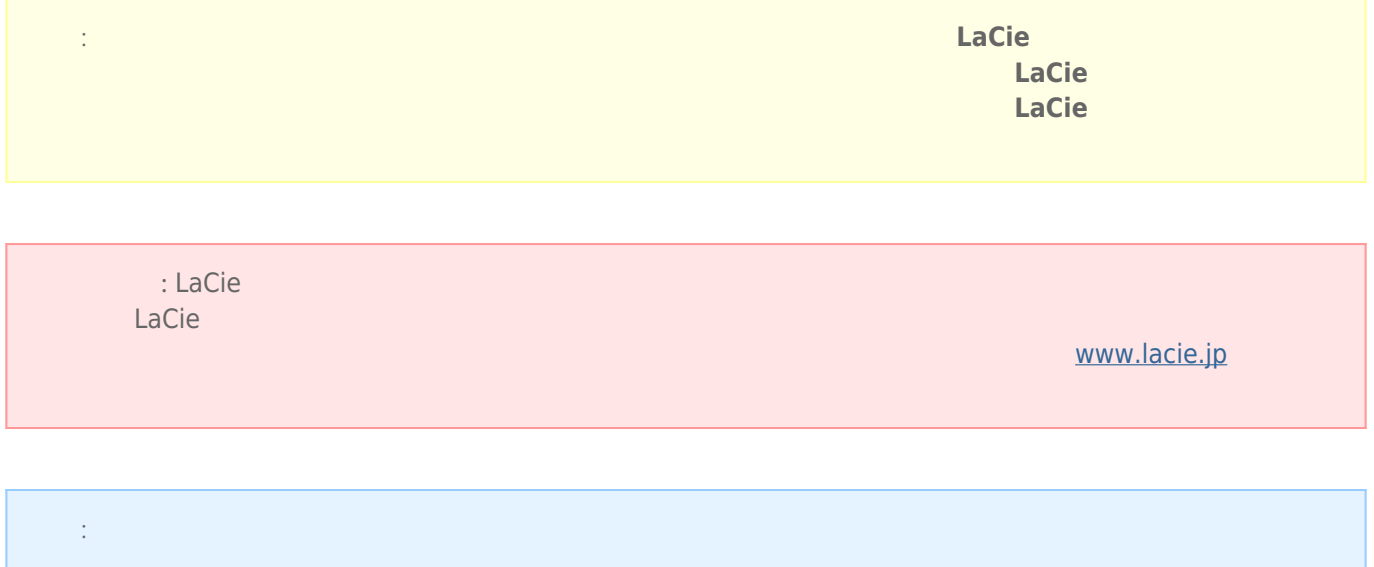

## Windows

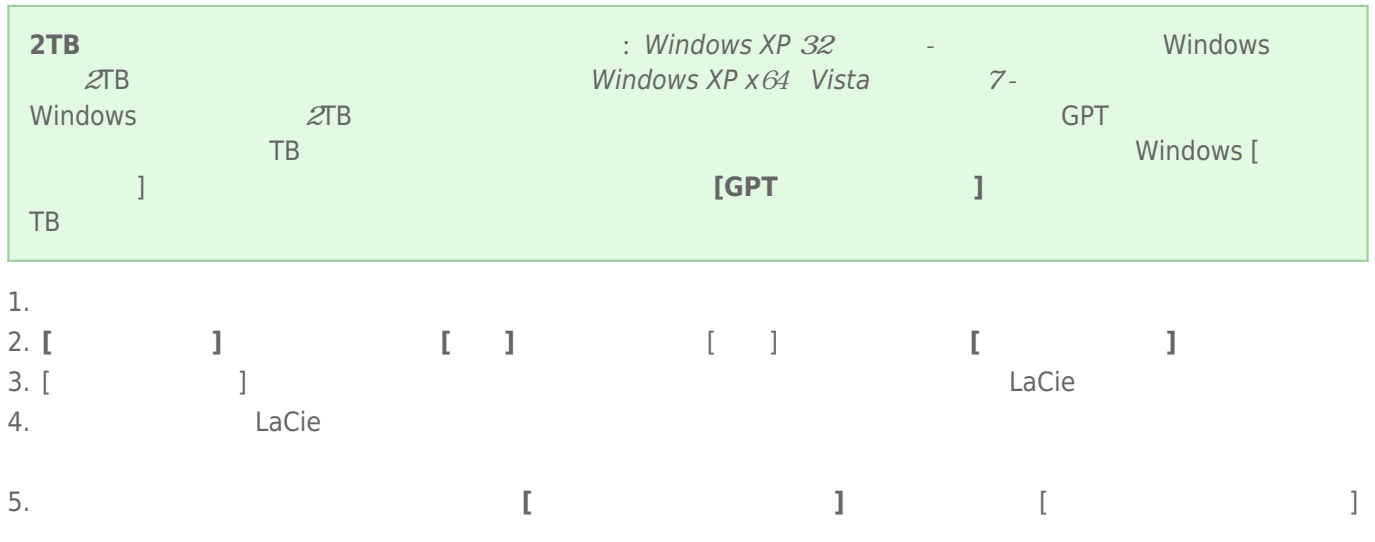

### Mac

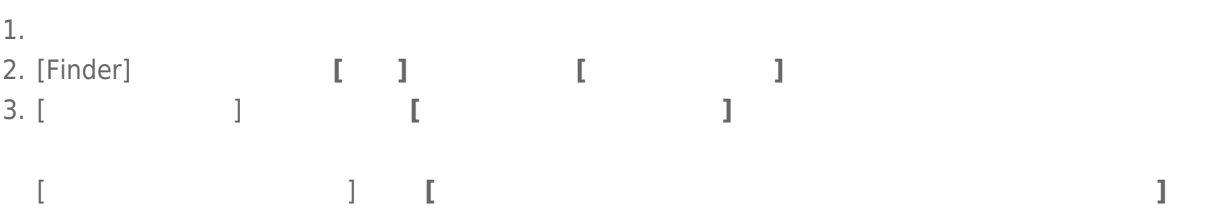

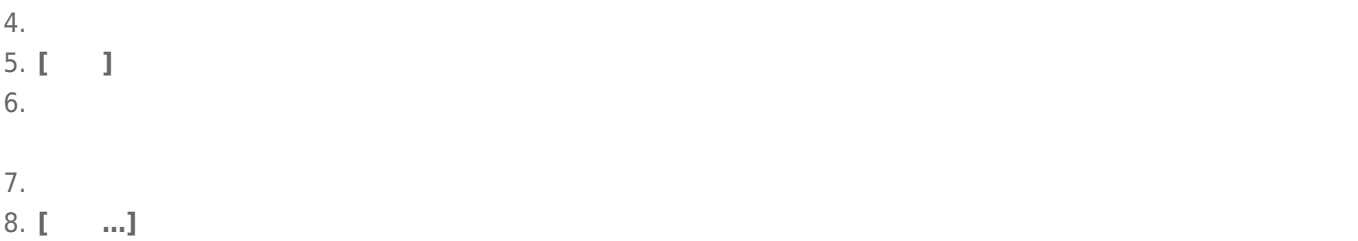